SEncrypt Crack Free License Key [Win/Mac] [Updated-2022]

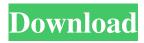

# SEncrypt Crack+ [32|64bit]

SEncrypt is a simple, easy to use application for encrypting or decrypting files or texts. It is designed with multiple layers of security, allowing anyone or anything to read the encrypted file or text, but only you can open it. This application is based on two features: \* Encrypting \* Decrypting SEncrypt have two modes of operation, \*Simple mode\* and \*Advanced mode\*. This application is designed to be as simple and straightforward as possible. At the moment, it offers only the \*Simple mode\*. Advanced mode is coming soon. - Simple mode The \*Simple mode\* of SEncrypt offers a simple and convenient way of encrypting files, by selecting a file, and then entering the password. When you press the 'Start encrypting' button, you will be given an encryption key, and the encrypted file will appear as a hidden file inside your drive. This way of encryption is not very secure, and the encryption key is not hidden at all. If you want to be absolutely sure your file is encrypted, you should encrypt it with a strong password. - Advanced mode This mode of SEncrypt is under development, and will be released in the next future. Advanced mode will offer a more secure encryption process, offering a 'key escrow' feature, so your secret key, that you provide, will be securely escrowed and will be decrypted only when you enter your decryption password. The decrypted file will not be available on your drive, and you will not be able to open it, unless you enter the correct password. There are also some other features, still under development, that will enhance the security of the application, including the ability to encrypt or decrypt a directory, and multiple encrypted files, that you can store in your drive. SEncrypt should work on Windows 95, 98, NT, 2000, XP, 2003, Vista, 7, 8 and 10. SEncrypt has been tested with Windows 10, 10.1, and 10.2. To run SEncrypt, please install the application to your hard drive and click on the 'Start' button to start the application. All the information you provide will be encrypted and sent to a server, and the server will give you the decryption key. You will then be able to decrypt the data by using the decryption key.

## SEncrypt License Code & Keygen [Latest] 2022

SEncrypt Free Download allows you to encrypt a file or text with a password that you set, and it allows you to save the file, which was encrypted, on your Personal Computer. SEncrypt creates a MD5 hash of the given text that you want to encrypt, which is stored within the encrypted file that you save. SEncrypt is perfect for encrypting files and text, which can only be used by a single user, for example, password files that are used in order to decrypt confidential files at the user's disposal. SEncrypt is a fast, efficient, and easy to use application that allows you to safely encrypt files or text for the purpose of keeping your files private. When you run SEncrypt, it prompts you to enter a password. This password is then hashed and stored within the encrypted file or text. The hash value that is created from the password is composed of two elements: - The first element is the hash value of the password. - The second element is the current time. You can use SEncrypt on all computers that you have available. You may need to register SEncrypt first. After the registration process is completed, you will be asked to create an account. If you do not have an account, you can register it for free. The registration process takes a few seconds to complete. When you register, you will be asked to enter your username. This username is the address of your account on the server and it will allow you to use SEncrypt on all of your computers. A new window will open after you complete the registration. Enter your email address into the email field and click on the blue "Next" button. The sign-up process is only a confirmation. On the account page, click on the link that was just sent to you. If you do not receive any notification about the sign-up, it means that the email address that you provided has been confirmed. Now you can set a password for your account. SEncrypt allows you to encrypt files or text in three different ways. - You can use the "encrypt only" feature that allows you to save an encrypted file on your Personal Computer, but you will not be able to open or access the file. - You can use the "encrypt and password" feature that allows you to encrypt the text, and to save an encrypted file on your Personal Computer, but you will not 80eaf3aba8

# SEncrypt Crack+ Product Key For Windows [Latest 2022]

#### What's New in the?

SEncrypt is an application that you can use in order to encrypt or decrypt files and text and you can also use it for permanent file deletion. It also offers permanent file deletion, for those who require high-level security implementation. SEncrypt is a simple, user-friendly application which enables you to distribute high-level encrypted files or text, safely, to any recipient, or for even storing the encrypted files locally to your Personal Computer. In order for a file or text, encrypted with SEncrypt, to be decrypted, SEncrypt must be available on the Personal Computer where the file or text will be decrypted and in addition, the user must be familiar with the password given during the file or text encryption. Installation: SEncrypt is an application that you can use in order to encrypt or decrypt files and text and you can also use it for permanent file deletion. It also offers permanent file deletion, for those who require high-level security implementation. SEncrypt is a simple, user-friendly application which enables you to distribute high-level encrypted files or text, safely, to any recipient, or for even storing the encrypted files locally to your Personal Computer. In order for a file or text, encrypted with SEncrypt, to be decrypted, SEncrypt must be available on the Personal Computer where the file or text will be decrypted and in addition, the user must be familiar with the password given during the file or text encryption. Usage: SEncrypt is an application that you can use in order to encrypt or decrypt files and text and you can also use it for permanent file deletion. It also offers permanent file deletion, for those who require highlevel security implementation. SEncrypt is a simple, user-friendly application which enables you to distribute high-level encrypted files or text, safely, to any recipient, or for even storing the encrypted files locally to your Personal Computer. In order for a file or text, encrypted with SEncrypt, to be decrypted, SEncrypt must be available on the Personal Computer where the file or text will be decrypted and in addition, the user must be familiar with the password given during the file or text encryption. Settings: SEncrypt is an application that you can use in order to encrypt or decrypt files and text and you can also use it for permanent file deletion. It also offers permanent file deletion, for those who require high-level security implementation. SEncrypt is a simple, user-friendly application which enables you to distribute high-level encrypted files or text, safely, to any recipient, or for even storing the

#### **System Requirements:**

Mac OS X v10.8.2 or higher Intel Core i3 or higher iPad Air or iPad mini Retina display, or iPad 4 with Retina display iPhone 5, iPhone 5S, iPhone 6 or iPhone 6 Plus Additional Requirements: Use the keyboard's "e" key or "W" key to wake the screen. PowerBook G4 Capable of dual-booting between Mac OS X and a Linux distribution of your choice Shuttle XPC SBZ60 AppleTV

Related links:

http://www.midwestmakerplace.com/?p=4793 https://startacting.ru/wp-content/uploads/2022/06/kassjan.pdf https://uglemskogpleie.no/wp-content/uploads/2022/06/galipin.pdf http://it-labx.ru/?p=23681 https://monarch.calacademy.org/checklists/checklist.php?clid=3402 https://wakelet.com/wake/OGDcIPEyBhkQ5NJmLq991 https://elevatedhairconcepts.com/wp-content/uploads/2022/06/fayhear.pdf https://orbeeari.com/wp-content/uploads/2022/06/laqcasa.pdf https://triberhub.com/upload/files/2022/06/iPnJTJZUdeBCAAzi3MIH\_05\_b86805f6a5090176df875bf28bde6044\_file.pdf https://rednails.store/tuatara-turing-machine-simulator-crack-full-version-free-download-2022-latest/